# **Distribution EOLE - Scénario #33451**

# **Erreur DNS sur un serveur Amon 2.8.1 mis à jour**

26/11/2021 14:28 - Emmanuel GARETTE

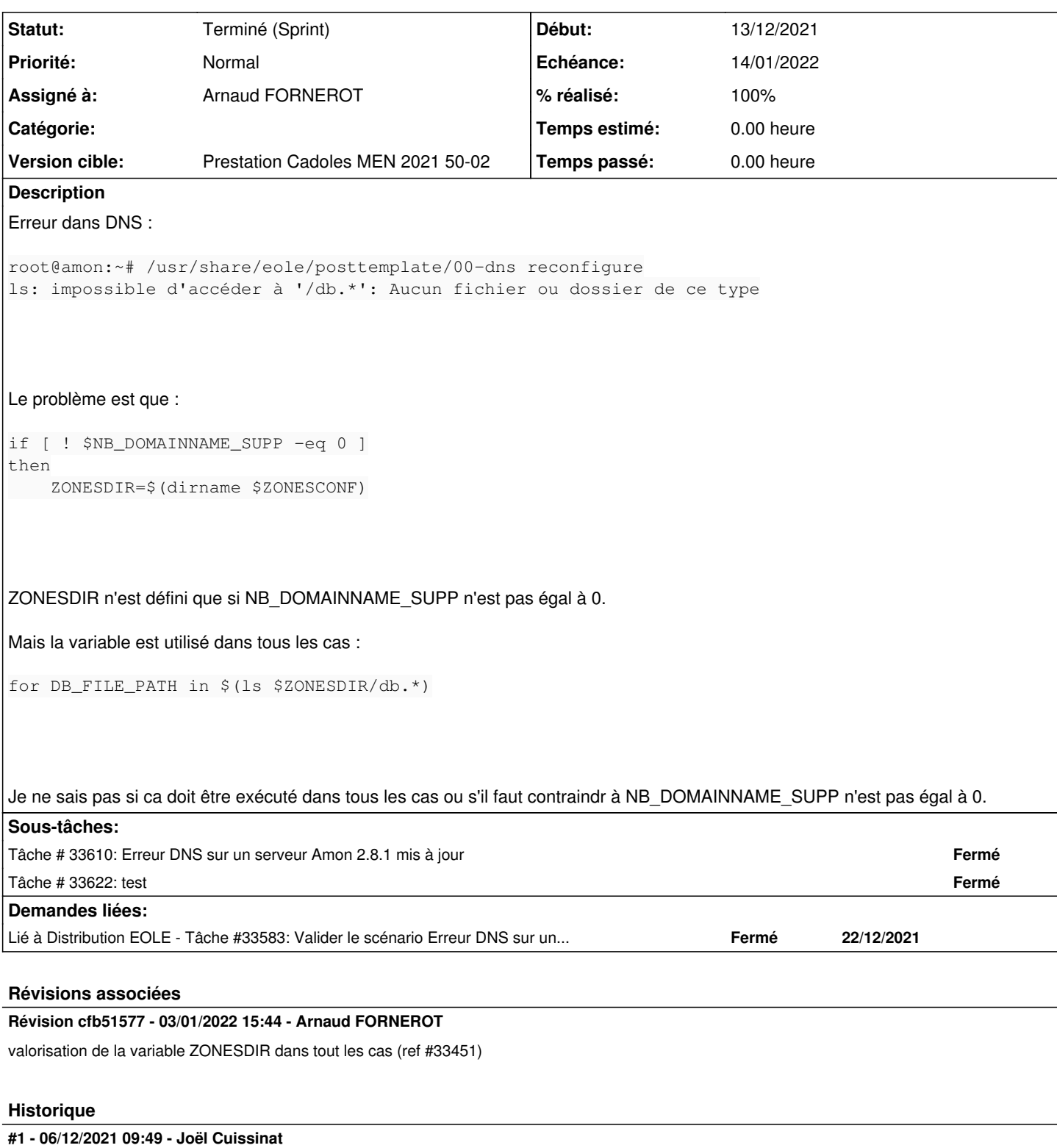

Dans "Zones-dns" → "Nom domaine local supplémentaire ou rien" (nom\_domaine\_local\_supp)

Le message est facilement reproductible sur etb1.amon :

root@amon:~# CreoleSet nom\_domaine\_local\_supp --default root@amon:~# gen\_dns ls: impossible d'accéder à '/db.\*': Aucun fichier ou dossier de ce type

## **#2 - 06/12/2021 11:53 - Joël Cuissinat**

Le problème est spécifique 2.8.1 et fait suite aux modifications de [#32514](https://dev-eole.ac-dijon.fr/issues/32514)

#### **#3 - 10/12/2021 10:19 - Joël Cuissinat**

*- Tâche parente mis à #33394*

#### **#4 - 10/12/2021 18:39 - Joël Cuissinat**

*- Tâche parente #33394 supprimé*

#### **#5 - 10/12/2021 18:39 - Joël Cuissinat**

- *Tracker changé de Tâche à Scénario*
- *Version cible sprint 2021 46-49 Equipe MENSR supprimé*
- *Début 26/11/2021 supprimé*
- *Release mis à Carnet de produit (Cadoles)*
- *Points de scénarios mis à 1.0*

# **#6 - 14/12/2021 10:16 - Matthieu Lamalle**

- *Echéance mis à 14/01/2022*
- *Assigné à mis à Arnaud FORNEROT*
- *Version cible mis à Prestation Cadoles MEN 2021 50-02*
- *Début mis à 13/12/2021*
- *Release Carnet de produit (Cadoles) supprimé*

### **#7 - 05/01/2022 12:06 - Ludwig Seys**

*- Statut changé de Nouveau à Résolu*

### **#8 - 07/01/2022 15:37 - Joël Cuissinat**

*- Lié à Tâche #33583: Valider le scénario Erreur DNS sur un serveur Amon 2.8.1 mis à jour ajouté*

#### **#9 - 07/01/2022 15:44 - Joël Cuissinat**

- *Statut changé de Résolu à Terminé (Sprint)*
- *Release mis à EOLE 2.8.1*